Form 6 PROJECT PROGRESS LOG **Student's Name: Reg No:** Department:

Project title:

Project scope:

Project plan (or Mile stone):

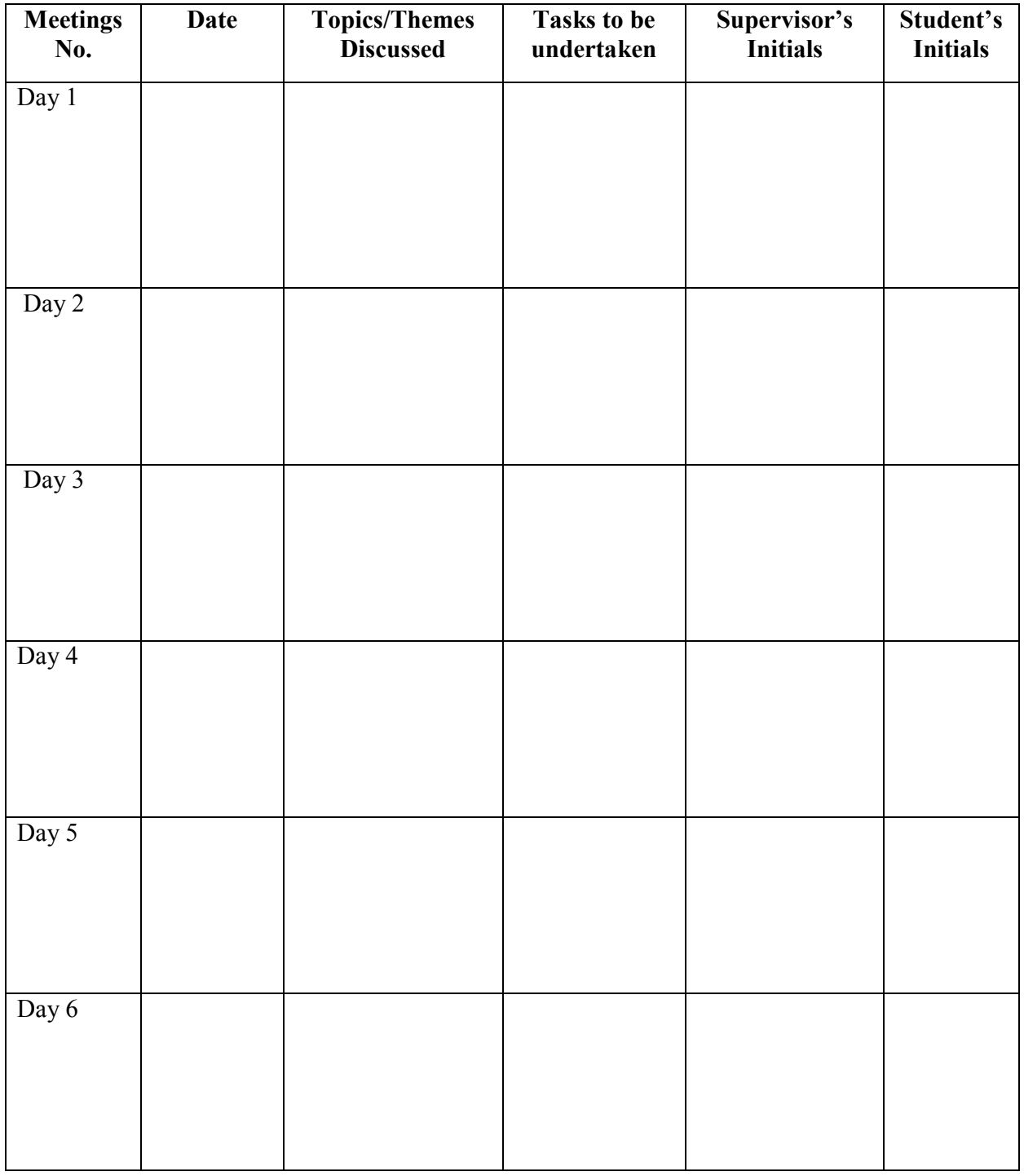

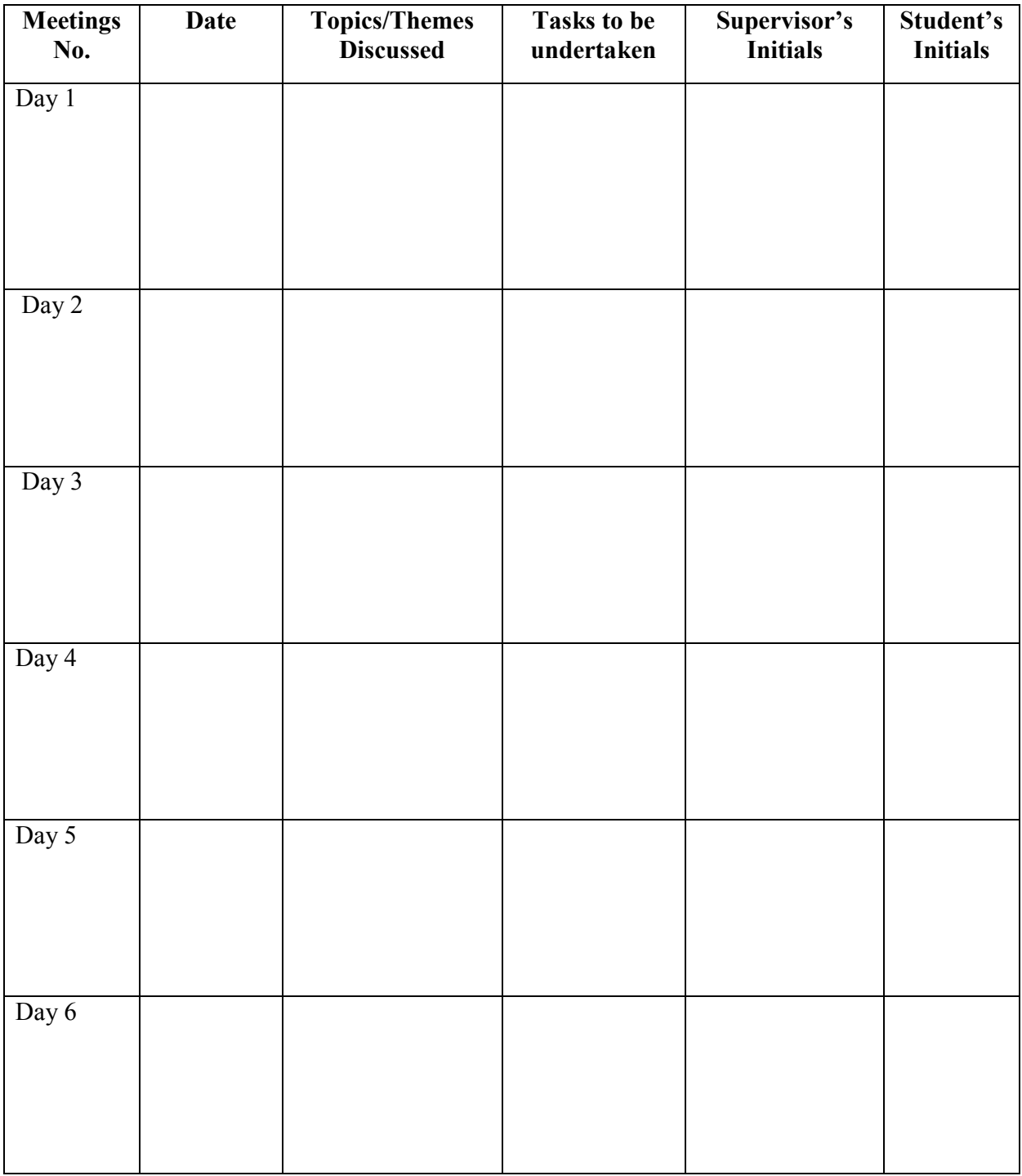

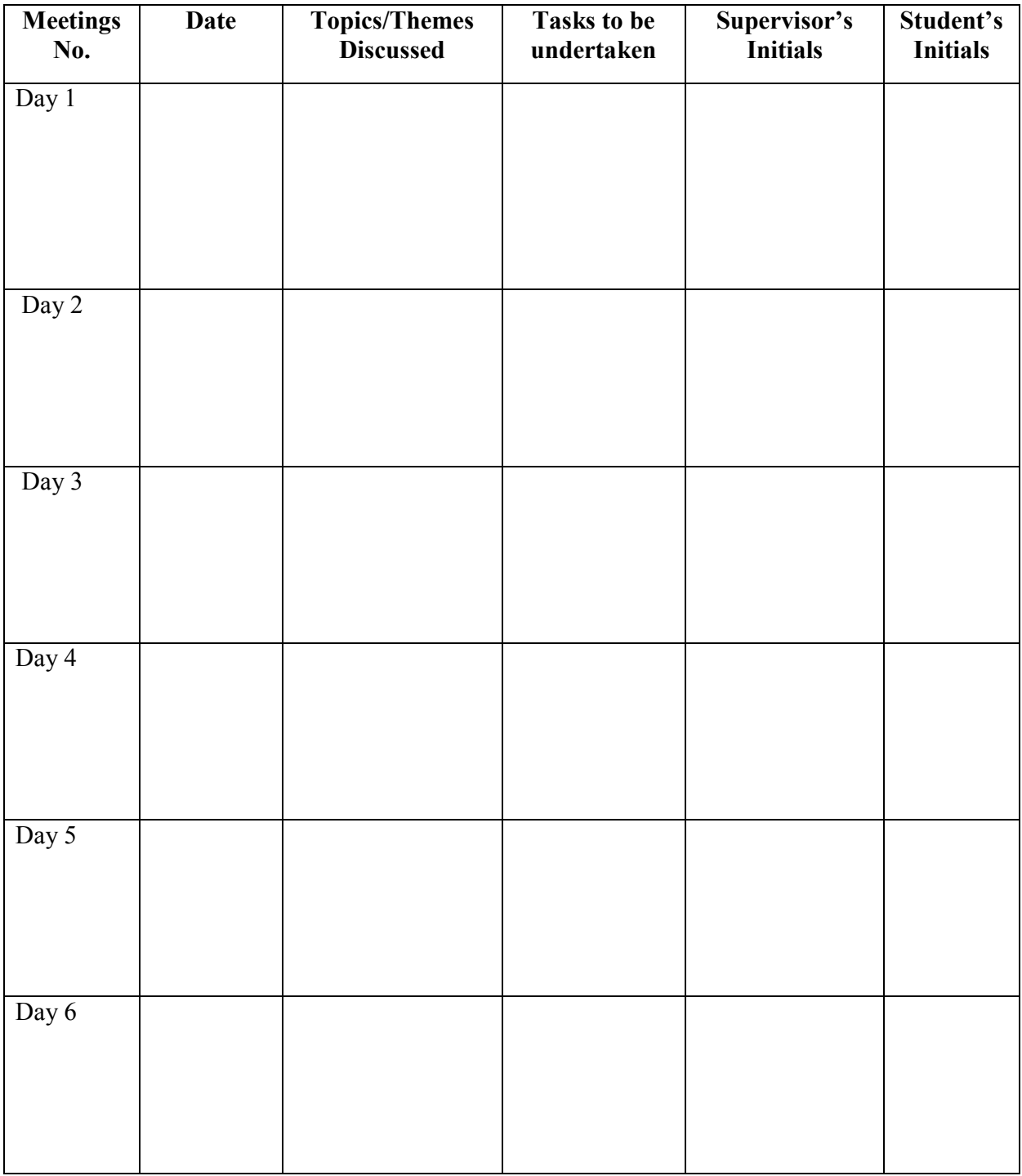

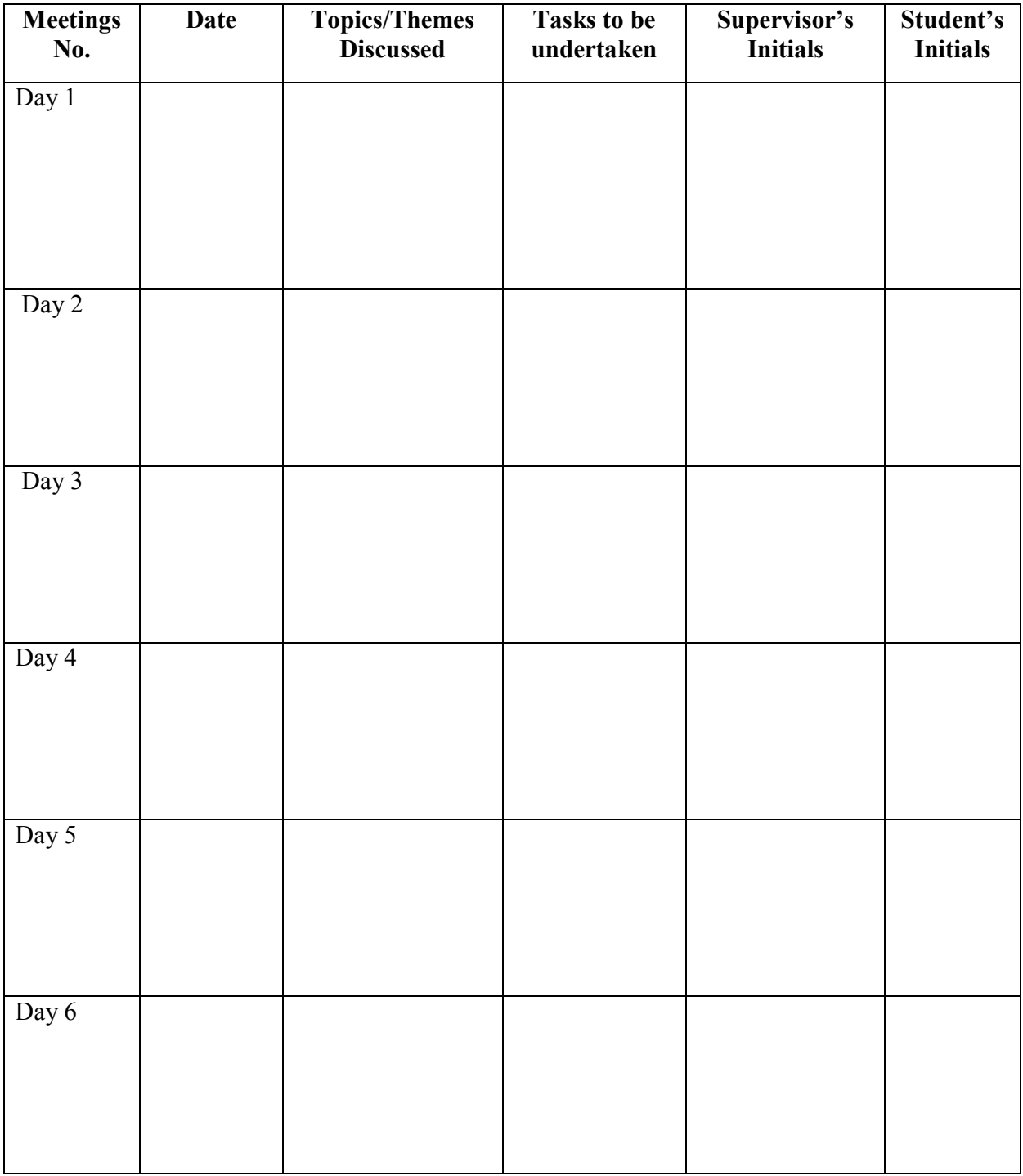